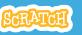

# **EDUCATOR GUIDE**

# **Animate Your Name**

With this guide, you can plan and lead a one-hour workshop using Scratch. Participants will gain experience with coding as they animate the letters in their name.

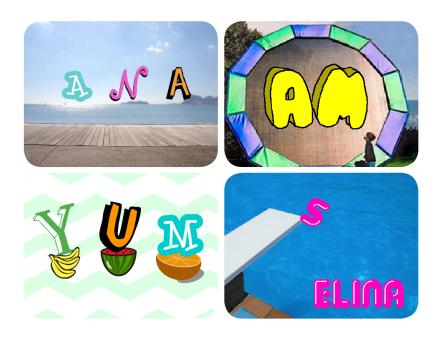

## **Workshop Overview**

Here's a suggested agenda for a one-hour workshop:

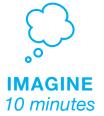

First, gather as a group to introduce the theme and spark ideas.

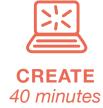

Next, help participants as they animate their names, working at their own pace.

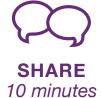

At the end of the session. gather together to share and reflect.

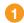

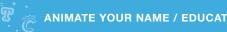

## **Get Ready for the Workshop**

Use this checklist to prepare for the workshop.

### □ Preview the Tutorial

The Animate Your Name tutorial shows participants how to create their own projects. Preview the tutorial before your workshop and try the first few steps:

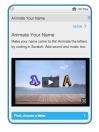

scratch.mit.edu/name

### □ Print the Activity Cards

Print a few sets of Animate Your Name cards to have available for participants during the workshop.

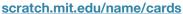

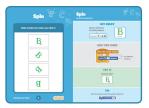

### ■ Make sure participants have Scratch accounts

Participants can sign up for their own Scratch accounts at scratch.mit.edu, or you can set up student accounts if you have a Teacher Account. To request a Teacher Account, go to: scratch.mit.edu/educators

### ☐ Set up computers or laptops

Arrange computers so that participants can work individually or in pairs.

### ☐ Set up a computer with projector or large monitor

You can use a projector to show examples and demonstrate how to get started.

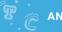

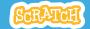

# **Imagine**

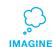

Begin by gathering the participants to introduce the theme and spark ideas for projects.

### **Warm-up Activity: Letter Shapes**

Gather the group in a circle. Ask each participant to say their name, and then have everyone in the group act out the shape of the first letter.

### **Provide Ideas and Inspiration**

Show the introductory video for the Animate Your Name tutorial. The video shows a variety of projects for ideas and inspiration.

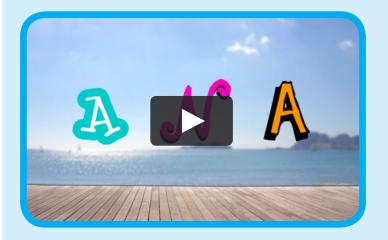

View at scratch.mit.edu/name or vimeo.com/llk/name

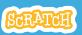

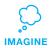

## **Demonstrate the First Steps**

Demonstrate the first few steps of the tutorial so participants can see how to get started.

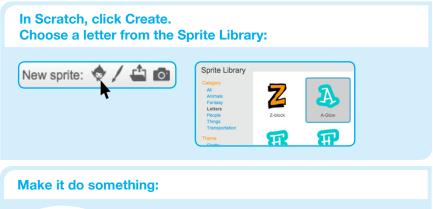

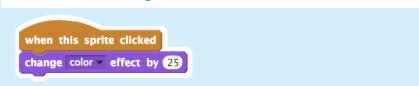

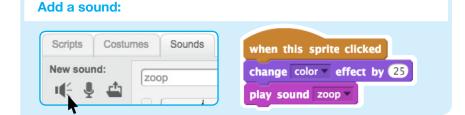

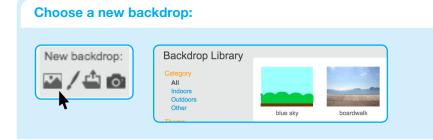

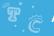

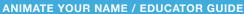

# **Create**

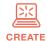

Support participants as they create interactive name projects.

### **Start with Prompts**

Ask participants questions to get started

Do you want to animate your name, initials, or username?

Which letter do you want to start with?

### **Provide Resources**

Offer options for getting started

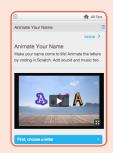

Some particpants may want to follow the online tutorial: scratch.mit.edu/name

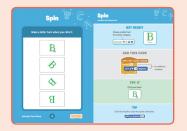

Others may want to explore using the printed activity cards.

### **Suggest Ideas for Starting**

- Choose a letter
- Make it change color
- Add a sound
- Add a backdrop

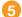

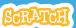

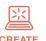

### **More Things to Try**

- Draw a letter
- Make it spin
- Make it glide
- Change size

Add more letters and motion!

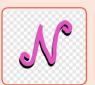

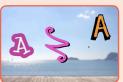

### **Support collaboration**

- · When someone gets stuck, connect them to another participant who can help.
- See a cool idea? Ask the creator to share with others.

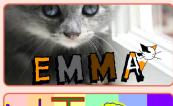

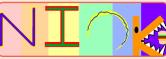

### **Encourage experimenting**

Help participants feel comfortable trying different combinations of blocks and seeing what happens.

To understand their thought process, you can ask questions:

What are you working on now? What are you thinking of trying next?

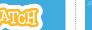

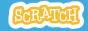

# **Share**

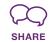

Have participants share their project with their neighbors.

### Ask questions they can discuss:

What do you like best about the project you made?

What was the hardest part?

If you had more time, what would you add or change?

### What's Next?

Participants can use the ideas and concepts from this workshop to create a wide variety of projects. Here are a few variations on the animated name project you could suggest.

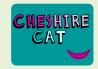

### **Other Names**

Animate the name of a favorite character from a book or movie. Or, animate the letters of the name of your school or town.

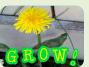

### Start with an Image

Have participants bring in a picture (or find a picture on the web) and animate a word that goes with the picture.

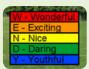

### **Acrostics**

Make an interactive acrostic (a poem in which the first letters of each line spell out a word reading down).

Scratch is a project of the Lifelong Kindergarten Group at the MIT Media Lab.

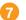